## **Einstellungen -> Mausklicks**

Aufnahme der Mausaktivitäten

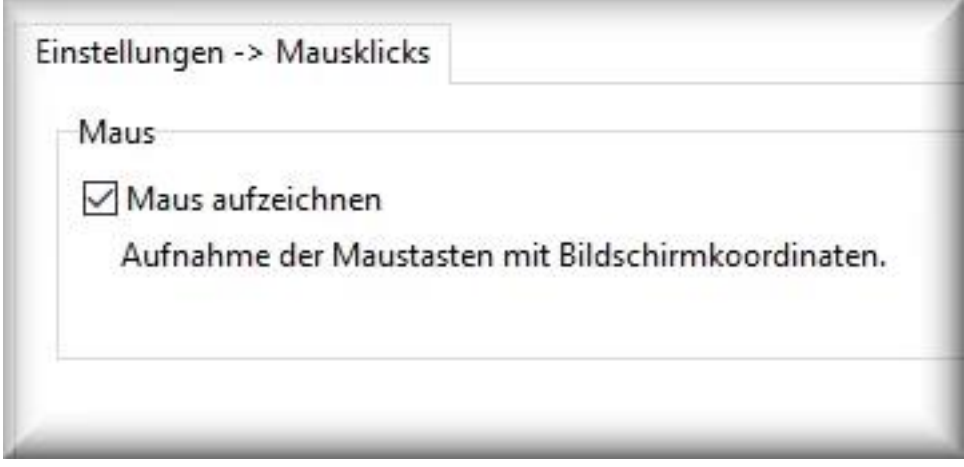

Aufnahme der Maustasten (rechte, linke, mittlere) mit den Bildschirmkoordinaten.

**Hinweis:** die [Bildschirmaufnahme](/faq/index.php?action=artikel&cat=4&id=48&artlang=de#mouse) benötigt diese Funktion, um auf Aktivitäten der Maus zu reagieren.

Eindeutige ID: #1056 Verfasser: ProtectCom Letzte Änderung: 2020-09-17 03:52